Министерство науки и высшего образования Российской Федерации Федеральное государственное автономное образовательное учреждение высшего образования

«Уральский федеральный университет имени первого Президента России Б.Н. Ельцина» (УрФУ) Институт экономики и управления

Утверждаю Председатель МК ИнЭУ уграфенА враменко  $\alpha$  25ss

# Положение

# о выпускной квалификационной работе (уровень бакалавриата)

# по направлениям подготовки

Рассмотрено и одобрено на заседании Учебно-методического совета Института экономики и управления протокол № 36 от 20.12.2023

Екатеринбург 2023

# **СОДЕРЖАНИЕ**

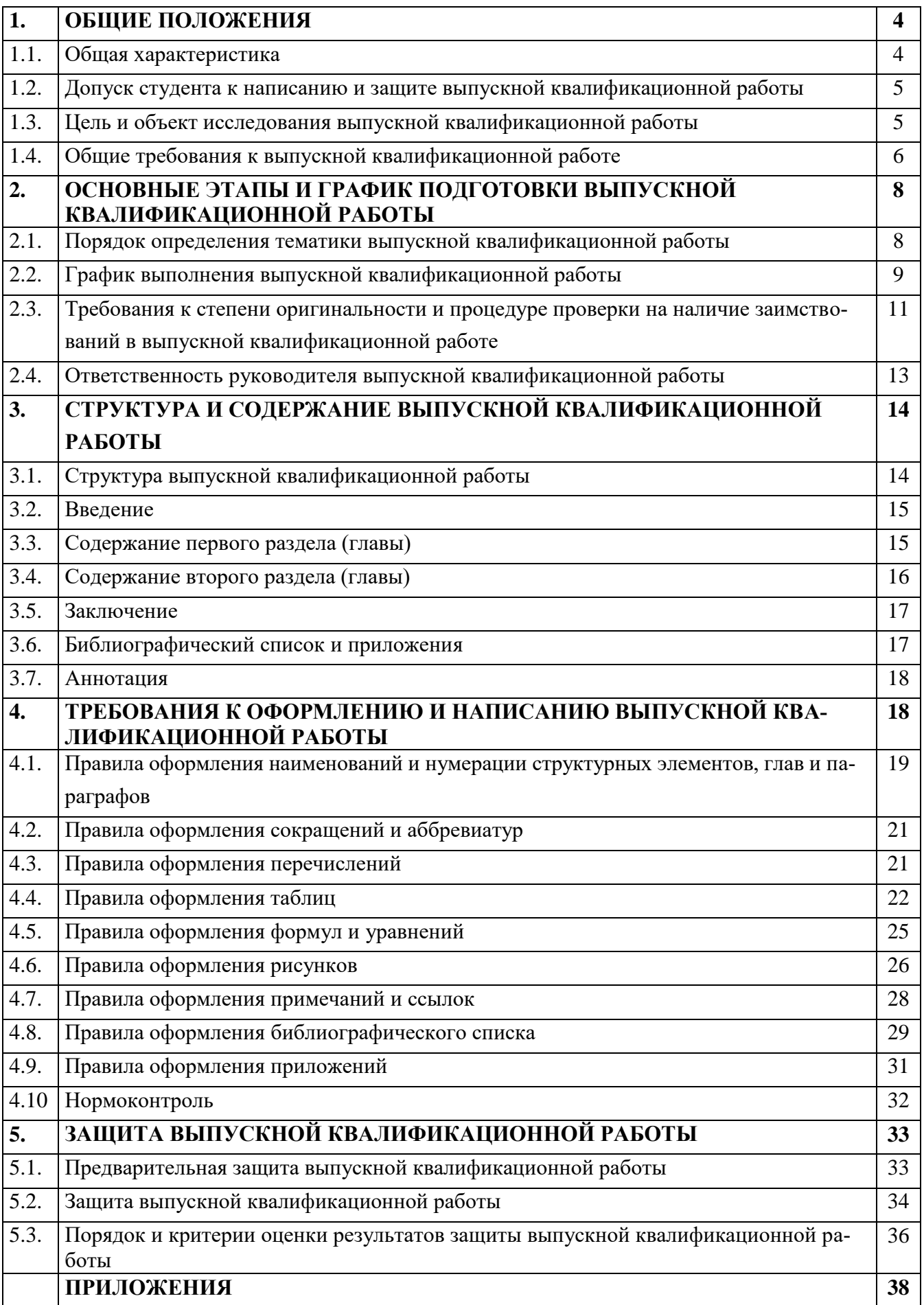

Настоящее «Положение о выпускной квалификационной работе (уровень бакалавриата)» (далее - Положение) устанавливает требования, которые предъявляются к выпускной квалификационной работе студентов Института экономики и управления УрФУ.

Положение разработано на основе:

- Федерального закона РФ «Об образовании в Российской Федерации» от 29.12.2012 № 273-ФЗ;

- Приказа Министерства образования и науки РФ «Об утверждении Порядка проведения государственной итоговой аттестации по образовательным программам высшего образования – программам бакалавриата, программам специалитета и программам магистратуры от 29 июня 2015 г. № 636 с изменениями;

- Приказа ректора № 396/03 от 23.04.2020 г. «О введение в действие Порядка проведения государственной итоговой аттестации по образовательным программам высшего образования – программам бакалавриата, программам специалитета и программам магистратуры» Версия 3;

- Приказа ректора № 397/03 от 23.04.2020 г. «Положение об особенности проведения государственного экзамена и защиты выпускной квалификационной работы с применением электронного обучения, дистанционных образовательных технологий» Версия 2;

- Приказ ректора № 587/03 от 17.06.2022 г. «О введение в действие изменений» (п.1.1. изменение №2 в СМК-ДП-7.5-01-219-2020 «Порядок проведения государственной итоговой аттестации по образовательным программам высшего образования – программ бакалавриата, программ специалитета и программ магистратуры», Версия 3);

- Федеральных государственных образовательных стандартов по направлениям подготовки;

- Образовательного стандарта Уральского федерального университета (СУОС УрФУ) в области образования «Науки об обществе»;

- Документированной процедуры Версия 3 СМК-ПВД-7.5-01-219-2020 «Порядок проведения государственной итоговой аттестации по образовательным

программам высшего образования – программам бакалавриата, программам специалитета и программам магистратуры» с изменениями;

- Документированной процедуры Версия 2 СМК-ПВД-7.5-01-218-2020 «Положение об особенности проведения государственного экзамена и защиты выпускной квалификационной работы с применением электронного обучения, дистанционных образовательных технологий»;

- Документированной процедуры Версия 4 СМК-ПВД-7.5-01-250-2021 «Положение о присвоении статуса и реализации ОП магистратуры и бакалавриата на иностранном языке» с изменениями;

- Требований к выпускным квалификационным работам бакалавров, специалистов, магистров в системе многоуровневого образования УрФУ (введенного приказом ректора УрФУ от 13.11.2017 №944/03);

- Регламента размещения выпускных квалификационных работ бакалавров, специалистов и магистров в электронной библиотечной системе УрФУ (введенного приказом ректора УрФУ от 12.05.2016 № 398/03).

# **1 ОБЩИЕ ПОЛОЖЕНИЯ**

# **1.1 Общая характеристика выпускной квалификационной работы**

Выпускная квалификационная работа (ВКР) представляет собой самостоятельно выполненную обучающимся письменную работу, содержащую решение задачи либо результаты анализа проблемы, имеющей значение для соответствующей области профессиональной деятельности.

Выпускная квалификационная работа, подготовленная для публичной защиты, показывает уровень профессиональной подготовки студента, умение самостоятельно вести научный поиск и решать практические задачи в сфере профессиональной деятельности в зависимости от направления подготовки и видов профессиональной деятельности, на которые ориентирована программа бакалавриата: 38.03.01 Экономика, 38.03.02 Менеджмент, 38.03.04 Государственное и

муниципальное управление, 38.03.05 Бизнес-информатика, 38.03.06 Торговое дело, 42.03.01 Реклама и связи с общественностью, 41.03.06 Публичная политика и социальные науки, 40.03.01 Юриспруденция.

Выпускная квалификационная работа является в соответствии с самостоятельно устанавливаемыми образовательными стандартами УрФУ (далее СУОС УрФУ) завершающим этапом высшего образования.

Выпускная квалификационная работа является важнейшим результатом овладения компетенциями образовательной программы в соответствии с СУОС УрФУ.

Успешное прохождение государственной итоговой аттестации является основанием для выдачи обучающемуся документа о высшем образовании и о квалификации образца, установленного Министерством науки и высшего образования Российской Федерации.

# **1.2 Допуск студента к написанию и защите выпускной квалификационной работы**

Основанием допуска студента к написанию выпускной квалификационной работы является полное выполнение учебного плана (теоретической и практической его части), утвержденная в установленные сроки тема исследования и руководитель, а также успешная сдача государственного экзамена.

Допуск студента к публичной защите выпускной квалификационной работы осуществляется на основании:

- отзыва руководителя;

- результатов нормоконтроля и предварительной защиты.

## **1.3 Цель и объект исследования выпускной квалификационной работы**

Цель выпускной квалификационной работы обусловлена требованиями соответствующего СУОС УрФУ к характеристике профессиональной деятельности выпускника и специальными требованиями, вытекающими из конкретной образовательной программы подготовки бакалавра.

Объект исследования должен соответствовать области профессиональной деятельности бакалавра по направлению подготовки. Объект и предмет исследования определяются спецификой и направленностью образовательной программы.

#### **1.4 Общие требования к выпускной квалификационной работе**

1.4.1 Автор выпускной квалификационной работы должен продемонстрировать компетенции, определенные выбранной основной образовательной программы по соответствующему направлению подготовки.

1.4.2 Тема выпускной квалификационной работы должна соответствовать направлению подготовки, по которой обучается студент, направлениям научноисследовательской работы Института и требованиям работодателей.

1.4.3 Тема исследования выпускной квалификационной работы должна быть актуальной с позиций науки и практики, как правило, ориентирована на решение социально-экономических и управленческих задач на основе теоретикометодологических аспектов изучения экономических, менеджериальных категорий и концепции информационного сообщества. Тема выпускной квалификационной работы должна носить комплексный характер и предусматривать решение, как исследовательских, так и практических задач, ориентированных на использование математического аппарата, современных экономико-математических методов и эконометрических моделей, информационных технологий.

1.4.4 Для теоретической части выпускной квалификационной работы необходимо провести систематизацию теоретических основ поставленной проблемы и определение авторской позиции в трактовки отдельных вопросов.

1.4.5 Для аналитической (проектной) части выпускной квалификационной работы рекомендуется использовать агрегированную отчетность организаций, учреждений и предприятий не менее чем за 2 года, а также макроэкономическую статистику на уровне стран и регионов. Аналитическая часть выпускной квалификационной работы преимущественно может строиться на основе фактического материала, собранного во время производственной, (в соответствии с типом практики), преддипломной практики и/или открытых лекций на базе практики.

1.4.6 В случае если несколько студентов проходят практику на одном предприятии (организации, учреждении), то им разрешается писать выпускную квалификационную работу по этому объекту исследования при условии разной тематики исследования.

1.4.7 Текст выпускной квалификационной работы – это последовательное и четкое изложение сущности темы исследования. Каждый последующий раздел (глава) должен быть логическим продолжением предыдущего, вытекать из него и быть с ним взаимосвязанным.

1.4.8 Выпускная квалификационная работа должна быть написана грамотно и состоять из следующих частей:

- введение (не менее 3 страниц);

- 2 раздела (главы);

- заключение (не менее 2 страниц);

- список использованной литературы (не менее 45 источников);

- приложения, включаемые по согласованию с руководителем.

Общий объем выпускной квалификационной работы должен быть не менее 60 страниц без приложений.

1.4.9 Последовательно к выпускной квалификационной работе прилагаются:

- титульный лист (Приложение 2);

- задание на выпускную квалификационную работу (Приложение 3);

- отзыв руководителя (Приложение 4);

- заключение о результатах проверки на объем и содержание заимствований;

- аннотация.

Комплект необходимых документов студент получает на кафедре или непосредственно у руководителя согласно утвержденному учебнопроизводственному графику УрФУ. Все документы заполняются либо от руки четким разборчивым почерком (кроме титульного листа), либо на компьютере. Выпускная квалификационная работа может быть допущена к защите при наличии всех оформленных вышеперечисленных документов.

1.4.10 ВКР должна пройти проверку на оригинальность представленных в ней исследований системой «Антиплагиат» в установленные настоящим Положением сроки. Минимального уровня оригинальности ВКР – 60, при этом текст ВКР не должен содержать фрагментов, заимствованных без указания на их источник.

1.4.11 ВКР должна быть оформлена в электронной форме в формате *pdf*;

1.4.12 При наличии особых требований к ВКР по отдельным образовательным программам они оформляются в виде отдельных приложений.

# **2 ОСНОВНЫЕ ЭТАПЫ И ГРАФИК ПОДГОТОВКИ ВЫПУСКНОЙ КВАЛИФИКАЦИОННОЙ РАБОТЫ**

Перед выходом студентов на государственную итоговую аттестацию проводится общее собрание студентов, на котором разъясняются основные требования, предъявляемые к выпускной квалификационной работы, указываются сроки ее предоставления на кафедру и решаются организационные вопросы проведения государственной итоговой аттестации. Производственной (в соответствии с типом), преддипломной практикой и подготовкой выпускной квалификационной работы, как правило, может руководить один и тот же преподаватель.

## **2.1 Порядок определения тематики выпускной квалификационной работы**

Темы выпускных квалификационных работ должны соответствовать области исследования основной образовательной программы и учитывать требования СУОС УрФУ соответствующего направления подготовки.

Студент выбирает тему выпускной квалификационной работы, согласовывает с научным руководителем и руководителем образовательной программы, заполняет заявление (Приложение 1А). Студенты, обучающиеся на образовательных программах, реализуемых на английском языке, заполняют заявление (Приложение 1Б) и руководствуются настоящими и дополнительными требованиями к оформлению и структуре выпускной квалификационной работы, уточненные в специальных методических указаниях.

Выбранная тема исследования может быть скорректирована в соответствии с утвержденным в университете порядком проведения государственной итоговой аттестации.

Утверждение темы выпускной квалификационной работы и руководителя осуществляется на заседании кафедры в соответствии с утвержденным в университете порядком проведения государственной итоговой аттестации.

На основании личного заявления студента с визой руководителя образовательной программы и выпускающей кафедры формируется проект распоряжения об утверждении тем выпускной квалификационной работы и назначения научных руководителей для утверждения локального нормативного документа директором Института.

## **2.2 График выполнения выпускной квалификационной работы**

После утверждения темы выпускной квалификационной работы и руководителя выпускающей кафедрой оформляется задание на выполнение выпускной квалификационной работы (Приложение 3).

Студент, получив задание на выпускную квалификационную работу должен соблюдать график ее выполнения (таблица 1).

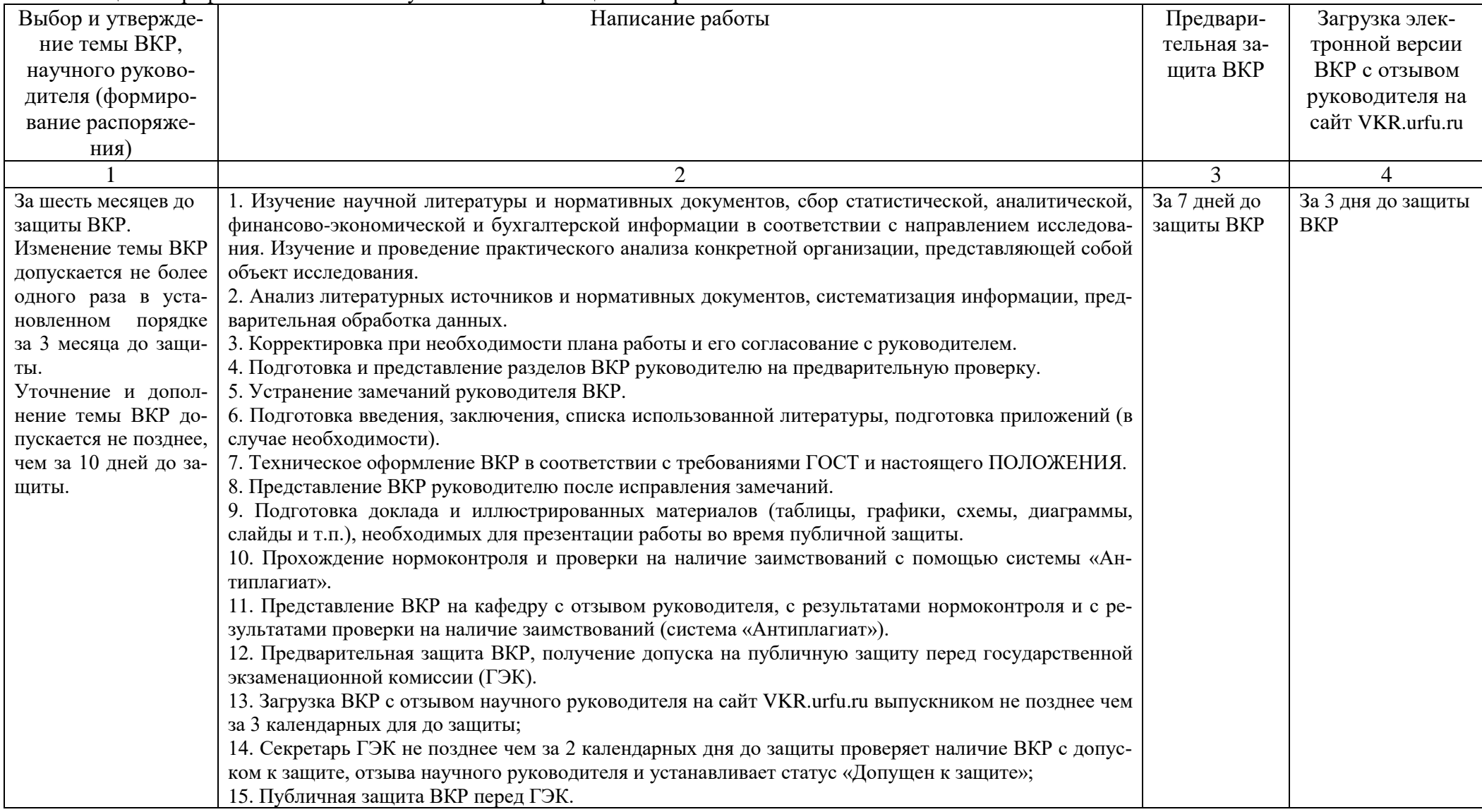

Таблица 1 – График выполнения выпускной квалификационной работы

# **2.3 Требования к степени оригинальности и процедуре проверки на наличие заимствований в выпускной квалификационной работе**

Настоящие требования (Регламент) разработаны в целях установления порядка использования системы «Антиплагиат» для сбора и проверки на самостоятельность материалов, являющихся результатами научной деятельности в Институте экономики и управления Уральского федерального университета имени первого Президента России Б.Н. Ельцина.

1.1 Настоящий Регламент определяет:

1.1.1 Требования к степени оригинальности и процедуру проверки на наличие заимствований в материалах, являющихся результатами исследовательской деятельности студентов;

1.1.2 Функции, порядок взаимодействия и ответственность структурных подразделений Института экономики и управления в процессе использования системы «Антиплагиат»;

1.2 Проверка степени оригинальности выпускных квалификационных работ осуществляется в следующих целях:

- повышение научного уровня и качества ВКР, защищаемых в государственных экзаменационных комиссиях;

- повышение качества образовательного процесса и подготовки выпускников образовательных программ ИнЭУ уровня бакалавриата;

- повышение уровня дисциплины обучающихся и стимулирование добросовестной конкуренции;

- снижение и предотвращение репутационных рисков;

- повышение конкурентоспособности ИнЭУ и укрепление его имиджа как ведущего профильного Института.

1.3 Настоящий Регламент распространяется на образовательные программы бакалавриата, реализуемые кафедрами ИнЭУ.

1.4 Общую координацию и контроль по проведению проверок на наличие заимствований осуществляют ответственные лица по представлению заведующего кафедрой и распоряжению директора Института. Организация проверки осуществляется выпускающими кафедрами ИнЭУ.

1.5 Порядок использования системы «Антиплагиат» для проверки ВКР и выявления несамостоятельно выполненных работ:

1.5.1 Для загрузки в систему «Антиплагиат» студенты сдают ВКР на соответствующую выпускающую кафедру ИнЭУ в электронной форме (в формате doc, pdf, rtf, txt) за 17 календарных дней до их защиты в соответствии с утвержденным графиком.

1.5.2 Техническая проверка ВКР осуществляется нормоконтролером. Отчеты о результатах проверки на объем и содержание заимствований ВКР, доля оригинальности которых составляет не менее 60% текста, при этом текст ВКР не должен содержать заимствованных фрагментов без ссылок на источники (под текстом выпускной квалификационной работы понимается введение, главы и параграфы основного текста, заключение; не входят титульный лист, оглавление, список литературы и приложения) направляются научному руководителю работы для оформления Заключения о результатах проверки на объем и содержание заимствований ВКР установленного образца.

1.5.3 Работы, не прошедшие по данному критерию, передаются студентам для доработки и внесению изменений в 4-х дневный срок. После чего за 13 календарных дней, но не позднее чем за 9 календарных дней, до защиты проводится повторное тестирование в системе «Антиплагиат». На подготовку отзыва научному руководителю отводится не более 2 календарных дней.

1.5.4 При повторном несоответствии ВКР установленному критерию комиссия в составе научного руководителя и заведующего кафедрой выносят решение о недопуске данной ВКР, и подписывает протокол заседания с решением о недопуске.

1.5.5 Результаты проверки ВКР системой «Антиплагиат» учитываются научным руководителем при решении о допуске работы к защите.

1.6 Ответственность сторон за выполнение настоящего Регламента:

1.6.1 Выпускающая кафедра ИнЭУ несет ответственность за работу автоматизированных средств подготовки технических отчетов о проверке ВКР и наполнения базы источников.

1.6.2 Студент несет ответственность за своевременное предоставление на выпускающую кафедру ВКР для проверки в системе «Антиплагиат».

#### **2.4 Ответственность руководителя выпускной квалификационной работы**

Руководство выпускной квалификационной работы осуществляется в соответствии с требованиями СУОС УрФУ и включает в себя:

а) определение структуры и содержания выпускной квалификационной работы, сроки выполнения отдельных разделов. С учетом этих моментов студент составляет проект плана выпускной квалификационной работы и представляет его руководителю на согласование. В процессе работы план выпускной квалификационной работы может уточняться;

б) выявление степени подготовленности студента к разработке выбранной темы исследования;

в) помощь в правильной формулировке темы выпускной квалификационной работы, основной цели и задач исследования;

г) рекомендации по использованию обязательной и дополнительной литературы, других источников;

д) проведение консультаций для студентов по содержательной части работы. Посещение консультаций студентами в индивидуально установленные сроки обязательно, так как они являются формой контроля над ходом выполнения работы;

е) регулярный контроль над выполнением выпускной квалификационной работы в целом;

ж) анализ подготовленной выпускной квалификационной работы, указания и рекомендации по устранению недостатков и замечаний;

з) своевременное информирование заведующего кафедрой в случае отклонения от графика подготовки выпускной квалификационной работы, при возникновении проблем, способных поставить под вопрос завершение выпускной квалификационной работы в установленный срок;

и) заключение о допуске выпускной квалификационной работы к публичной защите;

к) подготовка отзыва научным руководителем в течение 2 календарных дней (по форме Приложения 4).

При положительном решении о допуске к защите руководитель ставит подпись на титульном листе выпускной квалификационной работы, дает отзыв и делает соответствующие отметки на листе индивидуального задания.

# **3 СТРУКТУРА И СОДЕРЖАНИЕ ВЫПУСКНОЙ КВАЛИФИКАЦИОННОЙ РАБОТЫ**

## **3.1 Структура выпускной квалификационной работы**

Структура выпускной квалификационной работы включает:

- Титульный лист. Титульный лист является первой страницей выпускной квалификационной работы и оформляется по единому образцу (Приложение 2).

- Документы к выпускной квалификационной работе: задание на выполнение ВКР (Приложение 3) и отзыв руководителя (Приложение 4).

- Аннотация.

- Содержание включает план работы, начиная с введения, названий разделов (глав) и параграфов, и заканчивая приложениями (при необходимости) с указанием страниц.

Структура и содержание разделов ВКР бакалавра определяется руководителем конкретной образовательной программы в зависимости от выбранной темы исследования.

#### **3.2 Введение**

Введение пишется после написания основной части работы, когда научное исследование уже завершено и автор может точными формулировками определить актуальность темы, цель, задачи, объект, предмет исследования. Введение должно быть четко структурировано, написано конкретно на уровне постулатов.

Во введении к ВКР бакалавра должны быть сформулированы:

- актуальность темы исследования;
- цель и задачи исследования;
- объект и предмет исследования;
- методологический инструментарий;
- практическая значимость исследования;
- информационно-эмпирическая база исследования;
- структура выпускной квалификационной работы.

#### **3.3 Содержание первого раздела (главы)**

Первый раздел обычно содержит теоретический материал по теме исследования выпускной квалификационной работы, научную дискуссию и определение авторской позиции в трактовке отдельных вопросов. В нем раскрывается социально-экономическая сущность процессов в их взаимосвязи, показывается теоретическая модель, описывающая природу экономических явлений. Особое значение имеет теоретическое обоснование новых явлений в современной экономической системе. В разделе может быть дан критический анализ проблем, в том числе в рамках российского и мирового опыта. Основные положения, сформулированные и изложенные в первой главе, должны стать основой анализа практической деятельности, проводимого в аналитической части работы.

Если в рамках конкретной образовательной программы требуется знание теоретико-методологических положений нормативных документов и законодательных актов по теме исследования, они также должны приводиться в первой главе с соответствующими ссылками.

В конце раздела (главы) формулируются основные выводы теоретического исследования.

#### **3.4 Содержание второго раздела (главы)**

Во втором разделе (главе) обычно анализируются реальные экономические и управленческие процессы, составляющие объект исследования. Обобщаются эмпирические и статистические данные, различный информационный материал, которые позволяют обосновать базовые положения исследования, выводы и рекомендации автора выпускной квалификационной работы. В этой связи целесообразно использовать материалы и результаты научно-исследовательской работы и производственной практики. Период анализа данных, отраженных в ВКР, составляет 2-3 отчетных года, предшествующих году написания работы.

Для некоторых образовательных программ бакалавриата аналитическая глава может содержать проектную часть, основным содержанием которой может быть разработка проекта в интересах конкретной организации, города, региона, отрасли и т.д. Примерами проектной части выпускной квалификационной работы можно считать: разработку инновационных или инвестиционных проектов, обоснование и оценку экономической эффективности инвестиционных проектов, представление моделей развития предприятий (регионов), реинжиниринг и реорганизацию деятельности организаций, модели и методы повышения финансовой устойчивости предприятия, эффективное управление его финансовым потенциалом, модели формирования эффективных инвестиционных портфелей на финансовых рынках, оценку риска в условиях неопределенности, маркетинговые программы и т.д.

В случае применения эконометрических методов исследования в ВКР необходимо использовать доступные для анализа выборки данных таких размеров, которые рекомендуются соответствующими методами непосредственно для пространственных, временных и панельных данных.

В конце раздела (главы) формулируются основные положения и выводы.

#### **3.5 Заключение**

В заключении должны содержаться основные, наиболее существенные выводы и результаты, сформулированные автором на основании проведенного исследования. Заключение включает рекомендации по применению полученных результатов исследования.

#### **3.6 Библиографический список и приложения**

Библиографический список включает все источники информации, изученные и проработанные студентом в процессе выполнения выпускной квалификационной работы. Оформление библиографического списка должно соответствовать ГОСТ Р 7.0.100-2018 «Система стандартов по информации, библиотечному и издательскому делу. Библиографическая запись. Библиографическое описание». Общие требования и правила составления».

Структура библиографического списка следующая:

а) нормативно-правовые акты, к которым могут быть отнесены: Конституция РФ, кодексы, законы, указы, государственные стандарты, постановления, положения, письма, приказы, методические указания, тарифы, годовые отчеты, балансы, отчеты о прибылях и убытках, оферты, проспекты, аналитические материалы и корпоративные исследования;

б) неопубликованные материалы: тарифы, годовые отчеты, балансы, отчеты о прибылях и убытках, оферты, проспекты;

в) ресурсы сети Интернет и другие электронные ресурсы.

Все источники располагаются по структурным разделам списка литературы, по алфавиту фамилий авторов или заглавий. По списку применяется сквозная нумерация. Источники на иностранных языках указываются в каждом разделе после источников на русском языке. Общее количество источников должно быть не менее 45.

Приложения выпускной квалификационной работы могут включать первичный исследовательский материал, статистические данные и таблицы, графи-

ческий материал, расчеты и другие вспомогательные материалы, на которые есть ссылки в тексте ВКР. Приложения подлежат нумерации в той последовательности, в которой их данные используются в ВКР.

#### **3.7 Аннотация**

Подготовка аннотации позволит автору выпускной квалификационной работы в концентрированном виде обосновать цели, задачи, логику работы, выводы и рекомендации практического характера (до 1 страницы).

Структура аннотации:

- актуальность темы исследования;

- цель исследования;

- объект исследования;

- предмет исследования;

- выводы.

# **4 ТРЕБОВАНИЯ К ОФОРМЛЕНИЮ ВЫПУСКНОЙ КВАЛИФИКАЦИОННОЙ РАБОТЫ**

Текст выпускной квалификационной работы представляется на выпускающую кафедру в электронном виде.

Письменная работа выполняется с использованием компьютера в текстовом редакторе на листах стандартного формата А4 (размером 297х210 мм).

Каждая страница текста, включая иллюстрации и приложения, нумеруется арабскими цифрами, кроме титульного листа и содержания, по порядку без пропусков и повторений. Номера страниц проставляются, начиная с введения (третья страница), в центре нижней части листа без точки.

В тексте работы следует соблюдать следующие размеры полей: правое  $-10$ мм, верхнее и нижнее  $-20$  мм, левое  $-30$  мм.

Рекомендуемый тип шрифта является *Times New Roman*, размер которого 14 *pt* (пунктов) (на рисунках и в таблицах допускается применение более мелкого размера шрифта, но не менее 10 *pt*).

Текст печатается через 1,5-ый интервал, первая строка с абзацным отступом 1,25 см.

Цвет шрифта должен быть черным, необходимо соблюдать равномерную плотность, контрастность и четкость изображения по всей работе. Разрешается использовать компьютерные возможности акцентирования внимания на определенных терминах и формулах, применяя курсив, полужирный шрифт не применяется.

# **4.1 Правила оформления наименований и нумерации структурных элементов, глав и параграфов**

Каждый структурный элемент письменной работы (содержание, введение, заключение, библиографический список, приложение) и главы необходимо начинать с новой страницы. Следующий параграф внутри одной главы начинается через два межстрочных интервала на том же листе, где закончился предыдущий.

Расстояние между заголовком структурного элемента и текстом, заголовками главы и параграфа, заголовком параграфа и текстом составляет два межстрочных интервала.

Наименования структурных элементов письменной работы («СОДЕРЖА-НИЕ», «ВВЕДЕНИЕ», «ЗАКЛЮЧЕНИЕ», «БИБЛИОГРАФИЧЕСКИЙ СПИСОК», «ПРИЛОЖЕНИЕ») служат заголовками структурных элементов. Данные наименования пишутся по центру страницы без точки в конце полужирным шрифтом прописными (заглавными) буквами, не подчеркивая.

Главы (разделы) и параграфы (подразделы) должны иметь заголовки. *Заголовок главы (раздела)* размещается с абзацного отступа (с выравниванием по левому краю) и начинается с порядкового номера (арабской цифрой). После номера ставится пробел (а не точка), затем первая буква заголовка – прописная, осталь-

ные – строчные, шрифт полужирный, без точки в конце, без подчеркивания. Если заголовок включает несколько предложений, их разделяют точками. Вторая и последующие строки длинного заголовка начинаются с того же отступа, что и первая строка заголовка. Переносы слов в заголовках не допускаются. Не допускается писать заголовок параграфа на одном листе, а его текст – на другом.

«СОДЕРЖАНИЕ» включает в себя введение, наименование всех разделов (глав) и подразделов работы, заключение, библиографический список и наименование всех приложений. После наименования каждого элемента ставится отточие и приводится номер страницы, с которой начинается данный структурный элемент.

Обозначения структурных элементов работы и наименования разделов (глав) начинается с левого края страницы, без абзацного отступа, с выравниванием налево. Номера страниц выравниваются по правому краю поля и соединяются с наименованием элемента посредством отточия. Каждый элемент содержания оформляется на отдельной строке.

Обозначения подразделов приводятся с абзацного отступа, равного двум печатным знакам относительно начала обозначения раздела. Каждый подраздел также оформляется отдельной строкой с указанием номера страницы (выравненного по правому полю) с отточием.

Оформление заголовков структурных элементов, глав (разделов) и параграфов (подразделов) такое же, как в тексте работы, за исключением полужирного шрифта. В Содержании все заголовки печатаются обычным (нежирным) шрифтом.

Если наименование раздела или подраздела не умещается на одной строке, то продолжение наименования выполняется на следующей строке, начиная от уровня начала этого заголовка на предыдущей строке. Если необходимо перенести на следующую строку наименование приложения, то начало переноса определяется началом *наименования* приложения.

### **4.2 Правила оформления сокращений и аббревиатур**

В тексте письменной работы допускаются общепринятые сокращения и аббревиатуры, установленные правилами орфографии и соответствующими нормативными документами, например: год – г., годы – гг., и так далее – и т. д., метр – м, тысяч – тыс., миллион – млн, миллиард – млрд, триллион – трлн, страница – с., Российская Федерация – РФ, общество с ограниченной ответственностью – ООО.

При использовании авторской аббревиатуры необходимо при первом ее упоминании дать полную расшифровку, например: «…Государственная итоговая аттестация (далее – ГИА)…».

Не допускается использование сокращений и аббревиатур в заголовках письменной работы, глав и параграфов.

#### **4.3 Правила оформления перечислений**

При необходимости в тексте работы могут быть приведены перечисления. Перед каждым элементом перечисления следует ставить дефис (иные маркеры не допустимы). Например:

«… .заключение содержит:

- краткие выводы;
- оценку решений;
- разработку рекомендаций…»

При необходимости ссылки в тексте работы на один из элементов перечисления вместо дефиса ставятся строчные буквы в порядке русского алфавита, начиная с буквы а (за исключением букв ѐ, з, й, о, ч, ъ, ы, ь). Для дальнейшей детализации перечислений необходимо использовать арабские цифры, после которых ставится скобка, а запись производится с абзацного отступа.

# **4.4 Правила оформления таблиц**

В письменной работе фактический материал в обобщенном и систематизированном виде может быть представлен в виде таблицы для наглядности и удобства сравнения показателей.

На все таблицы должны быть ссылки в работе. При ссылке следует писать слово «таблица» с указанием ее номера, например: «…в таблице 2 представлены …» или «… характеризуется показателями (таблица 2)».

Таблицу следует располагать в работе непосредственно после текста, в котором она упоминается впервые, или на следующей странице.

Таблицы, за исключением таблиц в приложениях, следует нумеровать арабскими цифрами сквозной нумерацией по всей работе. Допускается нумеровать таблицы в пределах раздела. В этом случае номер таблицы состоит из номера раздела и порядкового номера таблицы, разделенных точкой: «Таблица 2.3». Способ нумерации таблиц, рисунков и формул должен быть одинаков по всей работе. Так, если выбрана сплошная нумерация, то она должна применяться и для таблиц (например, «Таблица 8»), и для рисунков (Рисунок 2) и для формул. Если выбрана нумерация в пределах раздела (главы), то и таблицы, и рисунки, и формулы нумеруются в пределах главы (Таблица 2.3, Рисунок 3.1 и т.д.).

Каждая таблица должна иметь заголовок, который должен отражать ее содержание, быть точным, кратким. Заголовок таблицы следует помещать над таблицей слева, без абзацного отступа в одну строку с ее номером через тире, например:

Таблица 1 – Динамика показателей за 2019–2020 гг.

Если таблица взята из первичного источника без авторской переработки, следует сделать ссылку, например:

Таблица 1 – Источники набора персонала [15, с. 35]

Если таблица является авторской разработкой, необходимо после заголовка таблицы поставить знак сноски и указать в форме подстрочной сноски внизу страницы, на основании каких источников она составлена, например:

\_\_\_\_\_\_\_\_\_\_\_\_\_\_\_\_\_

<sup>&</sup>lt;sup>1</sup> Составлено автором по: [15, 23, 42].

Если наименование таблицы занимает две строки и более, то его следует записывать через *одинарный* межстрочный интервал.

Располагают таблицы на странице обычно вертикально. Помещенные на отдельной странице таблицы могут быть расположены горизонтально, причем графа с наименованиями показателей должна размещаться в левой части страницы. Слева, справа, сверху и снизу таблицы ограничивают линиями.

Таблицу с большим числом строк допускается переносить на другую страницу. При переносе части таблицы на другую страницу слово «Таблица» указывают один раз слева над первой частью таблицы. На странице, на которую перенесена часть таблицы, слева пишут «Продолжение таблицы» с указанием номера таблицы. При переносе таблицы заголовки строчек и/или столбцов (шапка таблицы) также переносятся. Допускается при переносе таблицы заголовки строк и/или столбцов заменять соответственно номерами строк и столбцов.

Заголовки граф и строк таблицы следует писать с прописной буквы в единственном числе, а подзаголовки граф – со строчной буквы, если они составляют одно предложение с заголовком, или с прописной буквы, если они имеют самостоятельное значение. В конце заголовков и подзаголовков таблиц точки не ставят. Заголовки граф, как правило, записывают параллельно строкам таблицы. При необходимости допускается перпендикулярное расположение заголовков граф.

Примечания к таблице (подтабличные примечания) размещают непосредственно под таблицей в виде: а) общего примечания; б) сноски; в) отдельной графы или табличной строки с заголовком. Выделять примечание в отдельную графу или строку целесообразно лишь тогда, когда примечание относится к большинству строк или граф. Примечания к отдельным заголовкам граф или строк следует связывать с ними знаком сноски. Общее примечание ко всей таблице не связывают с ней знаком сноски, а помещают после заголовка «Примечание» или «Примечания», оформляют как внутритекстовое примечание.

Допускается применять размер шрифта в таблице меньший, чем в тексте работы, но не менее 10 pt. Межстрочный интервал для всех данных в таблице – *одинарный*.

Если все показатели, приведенные в графах таблицы, выражены в одной и той же единице измерения, то ее обозначение необходимо помещать над таблицей справа. Если показатели таблицы выражены в разных единицах измерения, то обозначение единицы измерения указывается после наименования показателя через запятую. Допускается при необходимости выносить в отдельную графу обозначения единиц измерения.

Текст, повторяющийся в строках одной и той же графы и состоящий из одиночных слов, чередующихся с цифрами, заменяют кавычками. Если повторяющийся текст состоит из двух или более слов, то при первом повторении его заменяют словами «То же», а далее – кавычками. Если предыдущая фраза является частью последующей, то допускается заменить ее словами «То же» и добавить дополнительные сведения. При наличии горизонтальных линий текст необходимо повторять. Если в ячейке таблицы приведен текст из нескольких предложений, то в последнем предложении точка не ставится.

Заменять кавычками повторяющиеся в таблице цифры, математические знаки, знаки процента и номера, обозначения нормативных материалов, марок материалов не допускается.

При отсутствии отдельных данных в таблице следует ставить прочерк (тире). Цифры в графах таблиц должны проставляться так, чтобы разряды чисел во всей графе были расположены один под другим, если они относятся к одному показателю (выравнивание направо). В одной графе должно быть одинаковое количество десятичных знаков для всех значений величин. Следует использовать в ячейках таблицы выравнивание по вертикали по центру (и для цифр, и для текста).

Если таблицы размещены в приложении, их нумерация имеет определенные особенности. Таблицы каждого приложения нумеруют отдельной нумерацией арабскими цифрами. При этом перед цифрой, обозначающей номер таблицы в приложении, ставится буква соответствующего приложения, например: Таблица В.1 – Динамика показателей за 2019–2020 гг.

Если в документе одна таблица, то она должна быть обозначена «Таблица 1» или «Таблица В.1», если она приведена в приложении (допустим, В).

## 4.5 Правила оформления формул и уравнений

Для составления формул, уравнений используется Редактор формул Міcrosoft Word.

Формулы и уравнения следует выделять из текста в отдельную строку. Выше и ниже каждой формулы и уравнения необходимо оставлять не менее одной свободной строки.

Формулы следует нумеровать порядковой нумерацией в пределах всей работы арабскими цифрами в круглых скобках в крайнем правом положении на строке, например:

$$
R = Xmax - Xmin
$$
 (4)

Формулы, помещаемые в приложениях, должны нумероваться отдельной нумерацией арабскими цифрами в пределах каждого приложения с добавлением перед каждой цифрой обозначения приложения, например, формула (В.1).

Ссылки в тексте на порядковые номера формул дают в скобках. Например: «.. в формуле  $(4)$ ...».

В качестве символов физических величин в формуле следует применять обозначения, установленные соответствующими нормативными документами. Пояснение символов и числовых коэффициентов, если они не пояснены ранее, должны быть приведены непосредственно под формулой, после которой ставится запятая.

Пояснение каждого символа следует давать с новой строки в той последовательности, в которой символы приведены в формуле. Первая строка пояснения должна начинаться без абзацного отступа со слова «где» (без двоеточия). Например:

$$
R = Xmax - Xmin,
$$
 (4)

где Xmax - максимальное значение контролируемого параметра в выборке;

Xmin - минимальное значение контролируемого параметра в выборке.

Допускается нумерация формул внутри раздела (главы), но только в случаях, когда для таблиц и рисунков также выбрана нумерация в пределах раздела. Формулы, следующие одна за другой и не разделенные текстом, отделяют запятой.

Переносить формулы на следующую строку допускается только на знаках выполняемых операций, причем знак в начале следующей строки повторяют. При переносе формулы на знаке умножения применяют знак «x».

Порядок оформлений математических уравнений идентичен порядку оформления формул.

# 4.6 Правила оформления рисунков

В письменной работе для наглядности, уменьшения физического объема сплошного текста следует использовать иллюстрации - графики, схемы, диаграммы, чертежи, рисунки и фотографии. Все иллюстрации именуются рисунками. Их количество зависит от содержания работы и должно быть достаточно для того, чтобы придать ей ясность и конкретность.

Рисунки должны быть созданы с помощью инструментов Microsoft Word, возможно использование цвета. При использовании в рисунках черно-белой печати следует применять разнообразную черно-белую штриховку элементов рисунка.

На все рисунки должны быть даны ссылки в тексте работы, например: «... в соответствии с рисунком 2 ... » или «... тенденцию к снижению (рисунок 2)».

Рисунки следует располагать в работе непосредственно после текста, в котором они упоминаются впервые (при наличии достаточного пространства для помещения рисунка со всеми поясняющими данными), или на следующей странице. Если рисунок достаточно велик, его можно размещать на отдельном листе. Допускается поворот рисунка по часовой стрелке (если он выполнен на отдельном листе). Рисунки, размеры которых больше формата А4, учитывают как одну страницу и помещают в приложении.

Рисунки, за исключением рисунков в приложениях, следует нумеровать арабскими цифрами сквозной нумерацией по всей работе. Допускается нумерация рисунков в пределах раздела, если таблицы и формулы также нумеруются в пределах раздела. Каждый рисунок (схема, график, диаграмма) обозначается словом «Рисунок», должен иметь заголовок и подписываться следующим образом после соответствующего рисунка посередине строки без абзацного отступа. например:

# Рисунок  $1 - C$ труктура ...

Если на рисунке отражены показатели, то после заголовка рисунка через запятую указывается единица измерения, например:

#### Рисунок 1 — Структура издержек,  $\%$

Рисунки каждого приложения обозначают отдельной нумерацией арабскими цифрами с добавлением перед цифрой обозначения приложения (например, рисунок А.3).

Если рисунок взят из первичного источника без авторской переработки, следует сделать ссылку, например:

# Рисунок 2 – Система работы [8, с. 15]

Если рисунок является авторской разработкой, необходимо после заголовка рисунка поставить знак сноски и указать в форме подстрочной сноски внизу страницы, на основании каких источников он составлен, например:

При необходимости между рисунком и его заголовком помещаются поясняющие данные (подрисуночный текст). Если наименование рисунка состоит из нескольких строк, то его следует записывать через одинарный межстрочный интервал. Наименование рисунка приводят с заглавной буквы без точки в конце. Перенос слов в наименовании рисунка не допускается.

Схематическое изображение информационного и аналитического материалов может быть оформлено горизонтально.

<sup>&</sup>lt;sup>1</sup> Составлено автором по: [15, 23, 42].

## **4.7 Правила оформления примечаний и ссылок**

При необходимости пояснить содержание текста, таблицы или иллюстрации в письменной работе следует помещать примечания. Их размещают непосредственно в конце страницы, таблицы, иллюстрации, к которым они относятся, и печатают с прописной буквы с абзацного отступа после слова «Примечание» или «Примечания». Если примечание одно, то после слова «Примечание» ставится тире и примечание печатается с прописной буквы. Одно примечание не нумеруют. Если их несколько, то после слова «Примечания» ставят двоеточие и каждое примечание печатают с прописной буквы с новой строки с абзацного отступа, нумеруя их по порядку арабскими цифрами.

Цитаты, а также все заимствованные из печати данные (нормативы, цифры и др.), должны иметь библиографическую ссылку на первичный источник. Ссылка ставится непосредственно после того слова, числа, символа, предложения, по которому дается пояснение, в квадратных скобках. В квадратных скобках указывается порядковый номер источника в соответствии со списком использованных источников и номер страницы, с которой взята информация, например: [3, с. 15].

Приводимые в работе цитаты должны быть по возможности краткими. Если цитата полностью воспроизводит предложение цитируемого текста, она начинается с прописной буквы. Если цитата включена на правах части в предложение авторского текста, она пишется со строчной буквы. Если в цитату вошла только часть предложения цитируемого источника, то либо после кавычки ставится многоточие и цитата начинается с маленькой буквы, либо цитата начинается с большой буквы и заканчивается многоточием, например: Ф. Котлер подчеркивал, что современный маркетинг «...все в большей степени ориентируется на удовлетворение потребностей индивидуального потребителя» [26, с. 84].

## **4.8 Правила оформления библиографического списка**

В библиографическом списке применяется сквозная нумерация с применением арабского алфавита. Все объекты печатаются единым списком, группы объектов не выделяются.

Список содержит сведения об источниках, использованных при написании работы. К ним относятся законодательные и нормативные акты, стандарты; учебная и научная литература, статьи из периодических изданий; статьи, аналитические, статистические и иные материалы из сети интернет; интернет-сайты предприятий, государственных органов, аналитических агентств и т.п. В тексте ссылки на использованные источники приводятся в квадратных скобках.

Примеры оформления библиографических описаний различных источников приведены ниже.

Пример оформления *нормативных документов*:

1. О несостоятельности (банкротстве). Федеральный закон от 26.10.2002 № 127-ФЗ (с изменениями и дополнениями). – Текст: электронный // Консультант-Плюс: [сайт]. – URL: http://www.consultant.ru/document/cons\_doc\_LAW\_39331/ (дата обращения 01.06.2019).

2. ГОСТ 7.32-2017. Межгосударственный стандарт. Система стандартов по информации, библиотечному и издательскому делу. Отчет о научноисследовательской работе. Структура и правила оформления. Приказ Росстандарта от 24.10.2017 N 1494-ст. – Текст: электронный // КонсультантПлюс: [сайт]. – URL: http://www.consultant.ru/document/cons\_doc\_LAW\_292293/ (дата обращения 01.06.2019).

Пример оформления *книг:*

1. Барский М. Д. Фракционирование порошков / М. Д. Барский. – Москва : Недра, 2007. – 327 с. – ISBN 985-6182-46-8.

2. Попов Л. Н. Строительные материалы и изделия : учебник / Л. Н. Попов, Н. Л. Попов. – Москва : ГУП ЦПП, 2010. – 384 с. – ISBN 956-6482-46-0.

3. Швыдкий В. С. Теоретические основы очистки газов : учеб. пособие для вузов / В. С. Швыдкий, М. Г. Ладыгичев, Д. В. Швыдкий. – Москва : Машиностроение, 2011. – 502 с. – ISBN 986-6185-96-0.

4. Строительные материалы : учеб.-справ. пособие / Г. А. Айрапетов, В. Т. Иванов, К. С. Петров, М. Я. Сидоров ; под ред. Г. А. Айрапетова, Г. В. Несветаева. – Ростов-на-Дону : Феникс, 2004. – 608 с. – ISBN 987-6385-76-0.

5. Рабочее движение в России в XIX веке : учеб.-метод. пособие / Е. К. Барнштейн, К. П. Смирнов, Т. Ф. Ивлев [и др.] ; под ред. Л. М. Иванова. – Томск : Изд-во Том. ун-та, 2014. – 372 с. – ISBN 986-3985-06-8.

Пример оформления *статей* в периодических изданиях и сборниках статей:

1. Лысак И. А. Определение теплопоизводности строительных композиционных материалов / И. А. Лысак // Строительство и образование : сб. науч. тр. Урал. науч.-практ. конф., 17–18 апр. 2003 г. – Екатеринбург, 2004. – Вып. 6, т. 1. – С. 121-123.

2. Курденкова И. Б. Радиационный контроль как элемент отраслевой экологической сертификации дорожно-строительных материалов / И. Б. Курденкова, З. И. Родионова // Решение экологических проблем в автотранспортном комплексе : cб. докл. Пятой Междунар. науч.-техн. конф., 1-2 февр. 2001 г. – Москва,  $2001 - C. 123.$ 

3. Гапоненко Т.В. Принципы оценки стоимости интеллектуального капитала организации в условиях неопределенности. – Текст: непосредственный // Фундаментальные исследования. – 2018. – № 4. – С. 56-62.

4. Экономическое неравенство в Евразийском Экономическом Союзе и пути его преодоления / Е. Б. Бедрина, А. А. Ишуков. – Текст: непосредственный // Демографический потенциал стран ЕАЭС : VIII Уральский демографический форум. Том II. – Екатеринбург : Институт экономики УрО РАН, 2017. – С. 43-49.

5. Плоткин Б. К., Сосунова Л. А. Современное состояние предпринимательской среды. – Текст: электронный // Вопросы экономики и права. – 2018. –  $\mathbb{N}_2$ 1. – С. 17-21. – URL: http://law-journal.ru/files/pdf/201801/201801\_17.pdf (дата обращения 01.06.2019).

Пример оформления *книг на английском языке*:

Varian H. R. Microeconomic analysis. – Third Ed. – New York : W.W. Norton & Company, 1992. – 603 р. ISBN 0-393-95735-7.

Пример оформления *статей на английском языке*:

Palmaccio, M., Dicuonzo, G., & Belyaeva, Z. S. (2020). The internet of things and corporate business models: A systematic literature review. Journal of Business Research. https://doi.org/10.1016/j.jbusres.2020.09.069.

Примеры оформления *электронных ресурсов*:

1. Статистика. Инфляция на потребительском рынке. – Текст: электронный // Центральный банк Российской Федерации: [сайт] – URL: https://www.cbr.ru/statistics/?PrtId=macro\_sub (дата обращения 01.06.2019).

2. Центр раскрытия корпоративной информации: [сайт]. – URL: https://www.e-disclosure.ru/ (дата обращения  $01.06.2019$ ). – Текст: электронный.

3. Предприятие ОАО «СМАК»: [сайт]. – URL: http://www.smakhleb.ru/ (дата обращения 01.06.2019) . – Текст: электронный.

#### **4.9 Правила оформления приложений**

В приложения рекомендовано включать материалы, которые по каким-либо причинам не могут быть включены в основную часть: материалы, дополняющие работу; промежуточные математические доказательства, формулы и расчеты; таблицы вспомогательных цифровых данных; инструкции, методики, описания алгоритмов и программ задач, иллюстрации вспомогательного характера; нормативные акты, например, должностные инструкции. В приложения также включают иллюстрации, таблицы и распечатки, выполненные на листах формата А3.

Приложения оформляют как продолжение данного документа на последующих его листах после библиографического списка.

Приложения обозначают заглавными буквами русского алфавита, начиная с А, за исключением букв Ё, 3, Й, О, Ч, Ь, Ы, Ъ (ПРИЛОЖЕНИЕ А, ПРИЛОЖЕ-НИЕ Б, ПРИЛОЖЕНИЕ В и т.д.). Допускается обозначение приложений буквами латинского алфавита, за исключением букв I и O. В случае полного использова-

ния букв русского и латинского алфавитов допускается обозначать приложения арабскими цифрами.

Само слово «ПРИЛОЖЕНИЕ» пишется прописными (заглавными) буквами. Если в работе одно приложение, оно обозначается «ПРИЛОЖЕНИЕ А».

Каждое приложение следует начинать с новой страницы. Вверху страницы по центру пишется слово «ПРИЛОЖЕНИЕ» и его обозначение буквой русского алфавита.

Приложение должно иметь заголовок, который записывают на следующей строке после слова «ПРИЛОЖЕНИЕ» по центру Заголовок пишется с прописной буквы.

В тексте работы на все приложения должны быть даны ссылки, например: «… в приложении Б…». Приложения располагают в порядке ссылок на них в тексте работы.

Текст каждого приложения, при необходимости, может быть разделен на разделы, подразделы, пункты, подпункты, которые нумеруют в пределах каждого приложения. Перед номером ставится обозначение этого приложения.

Приложения должны иметь общую с остальной частью документа сквозную нумерацию страниц.

## **4.10 Нормоконтроль**

Нормоконтроль является завершающим этапом оформления ВКР в контексте соблюдения требований по техническому оформлению работы и документационного обеспечения.

Проведение нормоконтроля должно быть направлено на:

а) соблюдение норм и требований при техническом оформлении выпускной квалификационной работы, установленные в данном Положении;

б) правильность заполнения сопровождающих документов: задания на ВКР, отзыва руководителя, заключения о результатах проверки на объем заимствований ВКР.

Студент в установленные выпускающей кафедрой сроки прохождения нормоконтроля сдает работу в электронном виде на проверку секретарю ГЭК или ответственному лицу на проведение нормоконтроля. Проведение нормоконтроля направлено на соблюдение комплектности работы и правильности оформления текстовой и графической части нормам и требованиям государственных стандартов и данного методического пособия. При наличии замечаний ВКР возвращается для их устранения. Исправленная работа передается на повторную проверку.

# **5 ЗАЩИТА ВЫПУСКНОЙ КВАЛИФИКАЦИОННОЙ РАБОТЫ**

#### **5.1 Предварительная защита выпускной квалификационной работы**

Предварительная защита (апробация) работы проводится перед специально созданной комиссией, возглавляемой заведующим кафедрой. В состав комиссии включаются ведущие преподаватели кафедры, а при необходимости преподаватели – консультанты других кафедр. В процессе предварительной защиты студент излагает основное содержание проделанной работы, выводы по ней и практические предложения. По результатам предзащиты комиссия принимает решение о допуске выпускной квалификационной работы к защите. К выпускной квалификационной работе прилагается, после титульного листа:

- задание на ВКР (Приложение 3),

- отзыв руководителя (Приложение 4),

- заключение о результатах проверки на объем и содержание заимствований ВКР,

- далее содержание и остальные разделы выпускной квалификационной работы.

Факт допуска студента к защите и представления материалов в ГЭК оформляется подписью заведующего кафедрой на титульном листе выпускной квалификационной работы.

Студент, не представивший без уважительных причин выпускную квалификационную работу и соответствующие сопроводительные документы к указанному сроку, не допускается к защите перед ГЭК.

Выпускная квалификационная работа, задание на выполнение ВКР, отзыв руководителя, аннотация в электронном варианте размещаются выпускником на сайт VKR.urfu.ru не позднее, чем за три календарных дня до защиты ВКР.

#### **5.2 Защита выпускной квалификационной работы**

Для защиты каждый студент должен подготовить раздаточный материал, который включает основные таблицы и рисунки, иллюстрирующие содержание работы. Объем раздаточного и презентационного материала устанавливает выпускающая кафедра. Презентация и/или раздаточный материал оформляется в папку, готовится в количестве, равном числу членов комиссии. После объявления председательствующим (секретарем) фамилии студента и его темы, студент выступает с докладом в течение 7 - 10 минут, в котором излагаются:

- Актуальность выбранной темы исследования.

- Цель и задачи исследования.

- Объект, предмет исследования.

- Основные результаты исследования (с использованием раздаточного материала, презентации представленного ГЭК).

- Предложения студента по исследуемой проблеме, направленные на совершенствование российской практики и проработку возможностей по адаптации мирового опыта.

- Практическая значимость работы.

Текст доклада, раздаточный материал, презентации (при необходимости и по решению кафедры) должен быть согласован с научным руководителем. По окончании доклада члены комиссии имеют право задавать студенту вопросы по теме исследования. Ответы должен быть краткими, но исчерпывающими.

Процедура защиты выпускной квалификационной работы:

- Председатель государственной экзаменационной комиссии объявляет фамилию, имя, отчество студента, зачитывает тему выпускной квалификационной работы;

- заслушивается доклад студента (до 10 мин.);

- члены экзаменационной комиссии и присутствующие задают вопросы;

- студент отвечает на вопросы;

- Председатель государственной экзаменационной комиссии или руководитель зачитывает отзыв;

Государственная экзаменационная комиссия проводит заседания в соответствии с утвержденным графиком организации и проведения государственной итоговой аттестации:

- формулирует комплексную оценку уровня подготовки выпускников и соответствия их подготовки требованиям СУОС УрФУ;

- выносит решение об оценке выпускной квалификационной работы («отлично», «хорошо», «удовлетворительно», «неудовлетворительно»);

- дает рекомендации по продолжению обучения в магистратуре;

- рекомендует выпускную квалификационную работу к внедрению и публикации результатов исследования.

Содержание выпускной квалификационной работы и ее защита должны решать профессиональные задачи в соответствии с видами профессиональной деятельности соответствующего направления подготовки.

В случае прохождения процедуры защиты ВКР с применением электронного обучения, дистанционных образовательных технологий, организация и порядок защиты ВКР определяется соответствующим локальным нормативным актом университета.

# **5.3 Порядок и критерии оценки результатов защиты выпускной квалификационной работы**

Студентам объявляются результаты защиты выпускных квалификационных работ, которые оцениваются по четырехбалльной системе: «отлично», «хорошо», «удовлетворительно», «неудовлетворительно». Критерии оценки защиты выпускной квалификационной работы представлены в таблице 3.

|                                    | Критерии оценки                                                                          |
|------------------------------------|------------------------------------------------------------------------------------------|
| Оценка                             |                                                                                          |
| «Отлично»                          | Работа соответствует требованиям СУОС, продемонстрированы твердые и достаточно обос-     |
|                                    | нованные выводы по результатам проведенного исследования, сформулировано правильное      |
|                                    | понимание сущности и взаимосвязи рассматриваемых экономических явлений и управленче-     |
|                                    | ских процессов, возможно внедрение разработанных рекомендаций по объекту исследования.   |
| «Хорошо»                           | Работа соответствует требованиям СУОС, однако выявлен ряд несущественных недостатков:    |
|                                    | - присутствует несбалансированность между теоретической и практической частями выпуск-   |
|                                    | ной квалификационной работы;                                                             |
|                                    | - ограниченность сделанных выводов, полученных в результате применения базовых методов   |
|                                    | для проведения исследования.                                                             |
| «Удовлетворительно»                | Работа в основном соответствует требованиям СУОС, соблюдены базовые требования, но при   |
|                                    | этом недостаточно полно представлены результаты проведенного исследования, рекоменда-    |
|                                    | ции носят общий характер, представленный материал базируется на теоретических основах,   |
|                                    | отраженных в учебной литературе.                                                         |
| «Неудовлетворительно» <sup>1</sup> | Работа не соответствует требованиям, неправильно оформлена, заявленная тема исследования |
|                                    | не соответствует внутреннему содержанию выпускной квалификационной работы, инстру-       |
|                                    | ментарий, выбранный для проведения исследования, предполагает его применение для реше-   |
|                                    | ния вопросов в других несхожих с изучаемой областью исследования, использовано ограни-   |
|                                    | ченное число литературных источников, препятствующих проведению полного обзора иссле-    |
|                                    | дуемой проблемы, представлена неполная, разрозненная информация, приводящая к необос-    |
|                                    | нованным выводам и наличию 40% и менее соответствия бакалаврской работы представлен-     |
|                                    | ным критериям.                                                                           |

Таблица 3 - Критерии оценки защиты выпускной квалификационной работы

 $^{-1}$  При неудовлетворительной оценке защиты выпускной квалификационной работы студент имеет право на повторную защищу не более одного раза после внесения в нее исправлений и не ранее следующего года.

# **ПРИЛОЖЕНИЕ 1А**

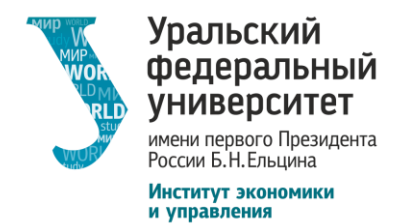

**Уральский федеральный университет имени первого Президента России Б.Н. Ельцина Институт экономики и управления**

Заведующему кафедрой\_\_\_\_\_\_\_\_\_\_\_\_\_\_\_\_\_

 $\mathcal{L}_\text{max}$  and  $\mathcal{L}_\text{max}$  and  $\mathcal{L}_\text{max}$  and  $\mathcal{L}_\text{max}$ 

От студента группы \_\_\_\_\_\_\_\_\_\_\_\_\_\_\_\_\_\_\_\_\_\_\_\_\_

 $\Phi$ .  $H$ .  $O$ .

\_\_\_\_\_\_\_\_\_\_\_\_\_\_\_\_\_\_\_\_\_\_\_\_\_\_\_\_\_\_\_\_\_\_\_\_\_\_\_\_\_\_\_\_\_\_\_\_\_\_\_\_\_\_\_\_\_\_\_\_\_\_\_\_\_\_\_\_\_\_\_\_\_

\_\_\_\_\_\_\_\_\_\_\_\_\_\_\_\_\_\_\_\_\_\_\_\_\_\_\_\_\_\_\_\_\_\_\_\_\_\_\_\_\_\_\_\_\_\_\_\_\_\_\_\_\_\_\_\_\_\_\_\_\_\_\_\_\_\_\_\_\_\_\_\_\_

\_\_\_\_\_\_\_\_\_\_\_\_\_\_\_\_\_\_\_\_\_\_\_\_\_\_\_\_\_\_\_\_\_\_\_\_\_\_\_\_\_\_\_\_\_\_\_\_\_\_\_\_\_\_\_\_\_\_\_\_\_\_\_\_\_\_\_\_\_\_\_\_\_\_\_\_\_\_

**\_\_\_\_\_\_\_\_\_\_\_\_\_\_\_\_\_\_\_\_\_\_\_\_\_\_\_\_\_\_\_\_\_\_\_\_\_\_\_\_\_\_\_\_\_\_\_\_\_\_\_\_\_\_\_\_\_\_\_\_\_\_\_\_\_\_\_\_\_\_\_\_\_\_\_\_\_\_**

\_\_\_\_\_\_\_\_\_\_\_\_\_\_\_\_\_\_\_\_\_\_\_\_\_\_\_\_\_\_\_\_\_\_\_\_\_\_\_\_\_\_\_\_\_\_\_\_\_\_\_\_\_\_\_\_\_\_\_\_\_\_\_\_\_\_\_\_\_\_\_\_\_\_\_\_\_\_

# **ЗАЯВЛЕНИЕ**

на утверждение темы выпускной квалификационной работы

Прошу утвердить тему выпускной квалификационной работы

и руководителя

**Ф.И.О, должность**

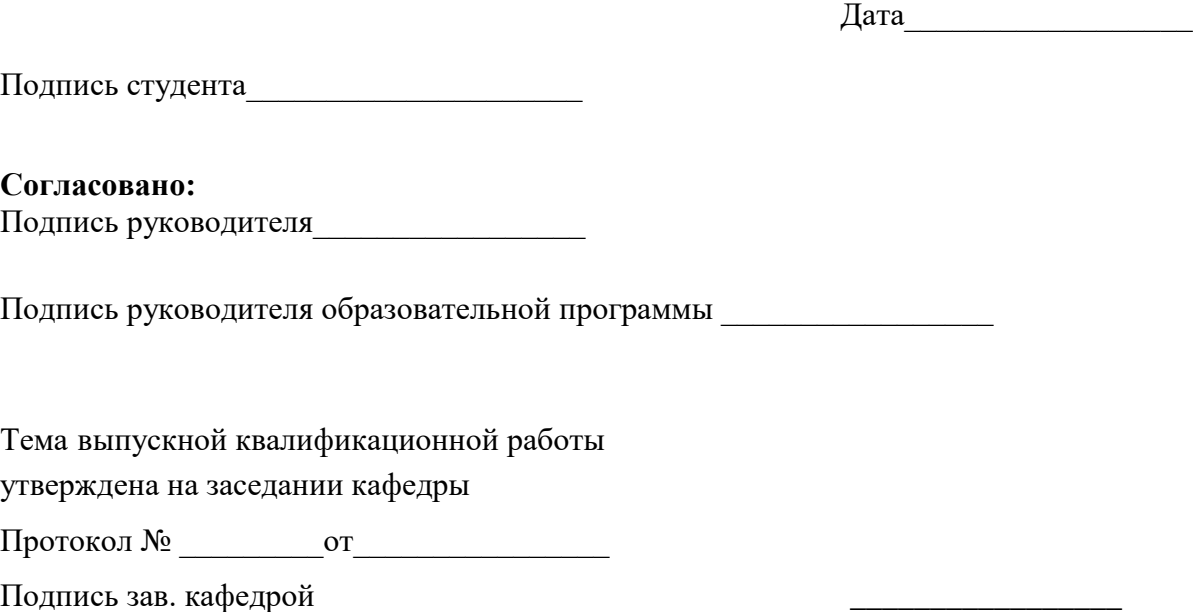

# **ПРИЛОЖЕНИЕ 1Б**

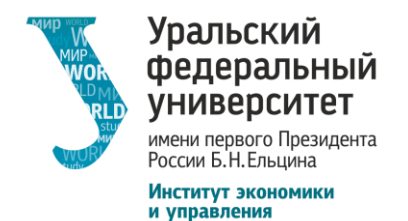

**Уральский федеральный университет имени первого Президента России Б.Н. Ельцина Институт экономики и управления**

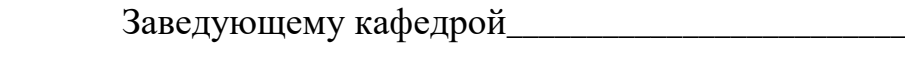

От студента группы \_\_\_\_\_\_\_\_\_\_\_\_\_\_\_\_\_\_\_\_\_\_\_\_\_

 $\Phi$ .  $H$ .  $O$ .

\_\_\_\_\_\_\_\_\_\_\_\_\_\_\_\_\_\_\_\_\_\_\_\_\_\_\_\_\_\_\_\_\_\_\_\_\_\_\_\_\_\_\_\_\_\_\_\_\_\_\_\_\_\_\_\_\_\_\_\_\_\_\_\_\_\_\_\_\_\_\_\_\_

\_\_\_\_\_\_\_\_\_\_\_\_\_\_\_\_\_\_\_\_\_\_\_\_\_\_\_\_\_\_\_\_\_\_\_\_\_\_\_\_\_\_\_\_\_\_\_\_\_\_\_\_\_\_\_\_\_\_\_\_\_\_\_\_\_\_\_\_\_\_\_\_\_

# **ЗАЯВЛЕНИЕ**

на утверждение темы выпускной квалификационной работы

Прошу утвердить тему выпускной квалификационной работы

и руководителя

**Ф.И.О, должность**

**\_\_\_\_\_\_\_\_\_\_\_\_\_\_\_\_\_\_\_\_\_\_\_\_\_\_\_\_\_\_\_\_\_\_\_\_\_\_\_\_\_\_\_\_\_\_\_\_\_\_\_\_\_\_\_\_\_\_\_\_\_\_\_\_\_\_\_\_\_\_\_\_\_\_\_\_\_\_**

Прошу разрешить защиту ВКР на английском языке.

 $\Box$ ата $\Box$ 

Подпись студента\_\_\_\_\_\_\_\_\_\_\_\_\_\_\_\_\_\_\_\_\_

**Согласовано:** Подпись руководителя\_\_\_\_\_\_\_\_\_\_\_\_\_\_\_\_\_

Подпись руководителя образовательной программы \_\_\_\_\_\_\_\_\_\_\_\_\_\_\_\_\_

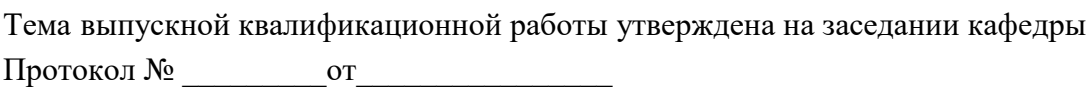

Подпись зав. кафедрой \_\_\_\_\_\_\_\_\_\_\_\_\_\_\_\_\_

# **ПРИЛОЖЕНИЕ 2**

Министерство науки и высшего образования Российской Федерации Федеральное государственное автономное образовательное учреждение высшего образования «Уральский федеральный университет имени первого Президента России Б.Н. Ельцина»

Институт\_\_\_\_\_\_\_\_\_\_\_\_\_\_\_\_\_\_\_\_\_\_\_\_\_\_\_\_\_\_\_\_\_\_\_\_\_\_\_\_\_\_\_\_\_\_\_\_\_\_\_\_\_

Кафедра\_\_\_\_\_\_\_\_\_\_\_\_\_\_\_\_\_\_\_\_\_\_\_\_\_\_\_\_\_\_\_\_\_\_\_\_\_\_

# ДОПУСТИТЬ К ЗАЩИТЕ ПЕРЕД ГЭК

Зав. кафедрой \_\_\_\_\_\_\_\_\_\_\_\_\_\_\_\_\_\_\_

 ( подпись) (Ф.И.О.)  $\frac{1}{202}$  r.

\_\_\_\_\_\_\_\_\_\_\_\_\_\_ \_\_\_\_\_\_\_\_\_\_\_\_\_\_\_\_\_\_

# **ВЫПУСКНАЯ КВАЛИФИКАЦИОННАЯ РАБОТА**

\_\_\_\_\_\_\_\_\_\_\_\_\_\_\_\_\_\_\_\_\_\_\_\_\_\_\_\_\_\_\_\_\_\_\_\_\_\_\_\_\_\_\_\_\_\_\_\_\_\_\_\_\_\_\_\_\_\_\_\_\_\_\_\_

\_\_\_\_\_\_\_\_\_\_\_\_\_\_\_\_\_\_\_\_\_\_\_\_\_\_\_\_\_\_\_\_\_\_\_\_\_\_\_\_\_\_\_\_\_\_\_\_\_\_\_\_\_\_\_\_\_\_\_\_\_\_\_\_

\_\_\_\_\_\_\_\_\_\_\_\_\_\_\_\_\_\_\_\_\_\_\_\_\_\_\_\_\_\_\_\_\_\_\_\_\_\_\_\_\_\_\_\_\_\_\_\_\_\_\_\_\_\_\_\_\_\_\_\_\_\_\_\_

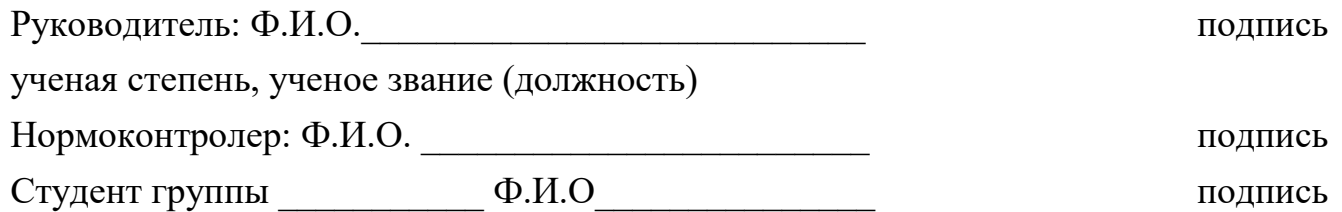

Екатеринбург 202\_

# ПРИЛОЖЕНИЕ 3

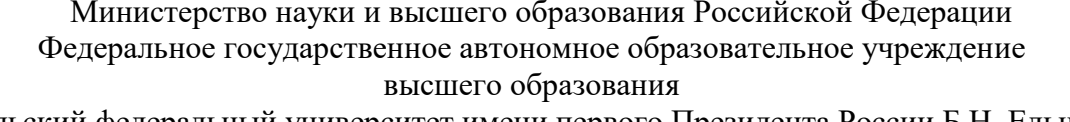

«Уральский федеральный университет имени первого Президента России Б.Н. Ельцина»

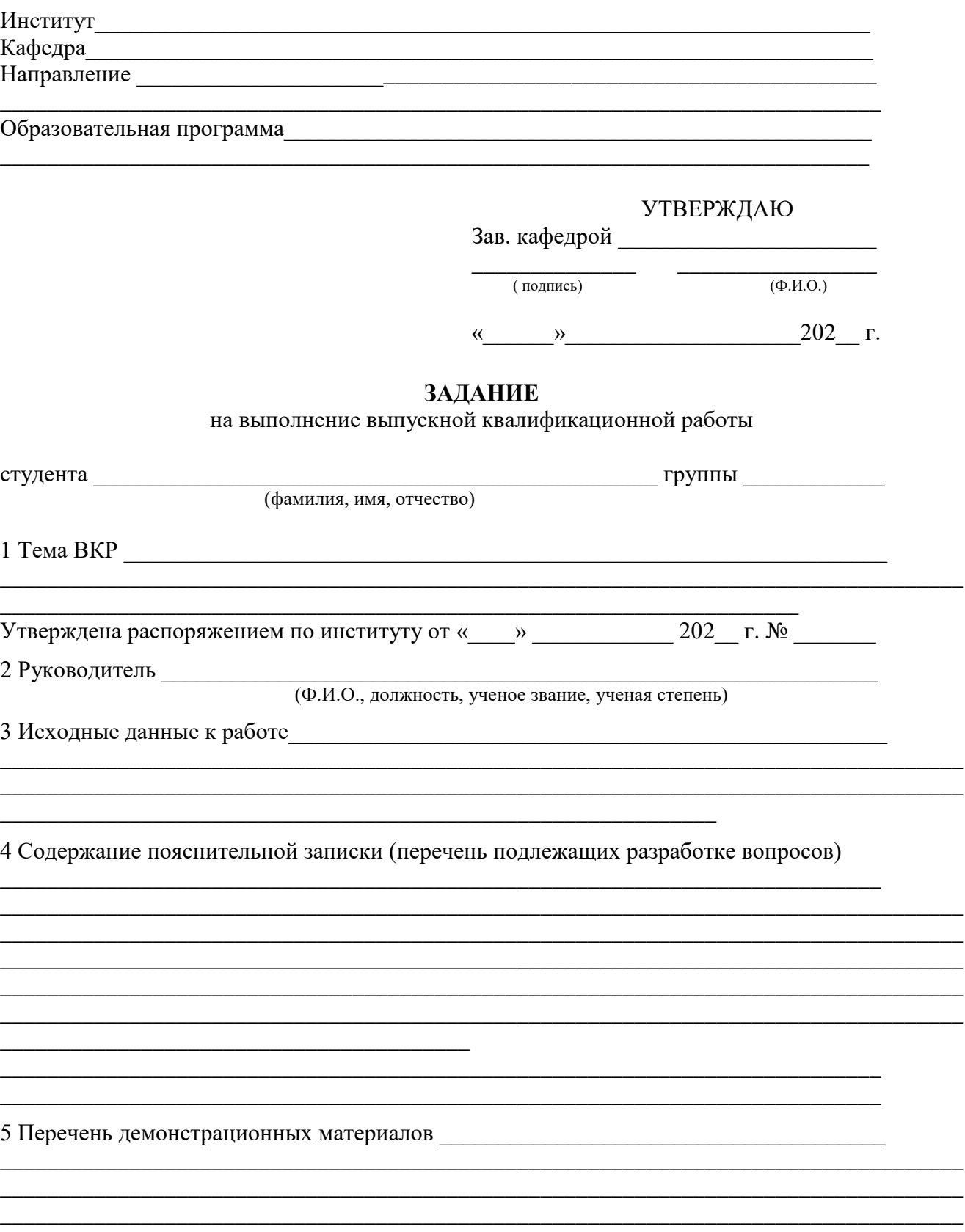

# 6 Консультанты по проекту (работе) с указанием относящихся к ним разделов проекта\*

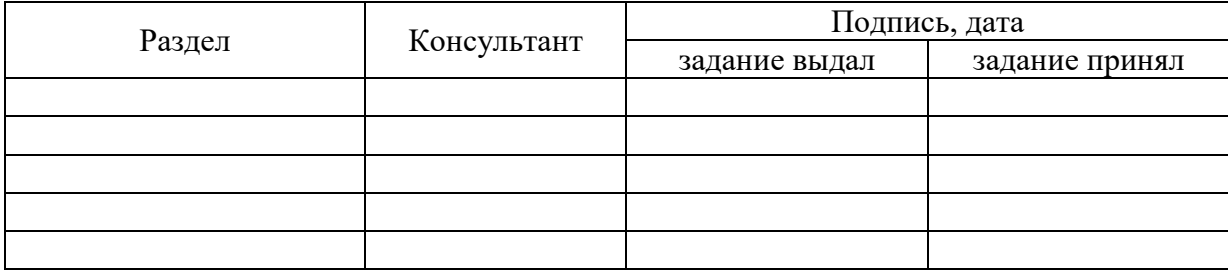

# 7 Календарный план

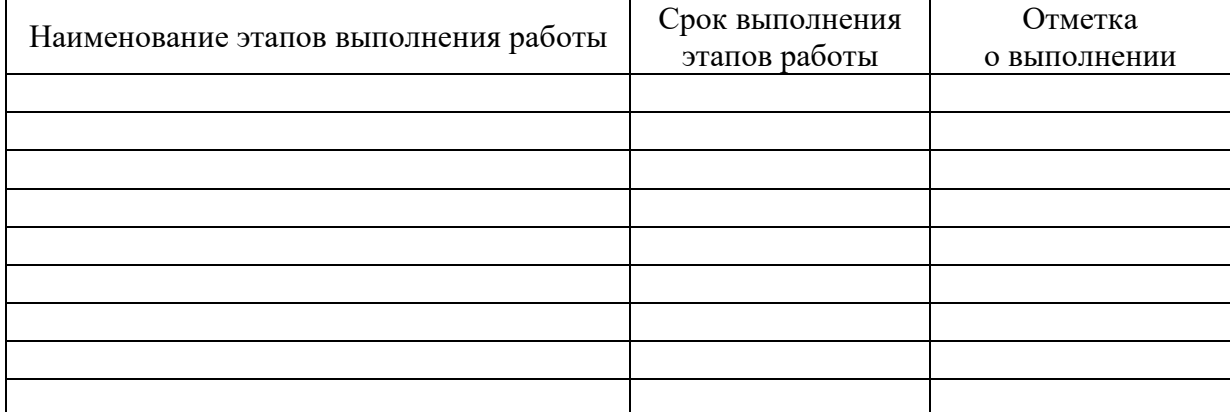

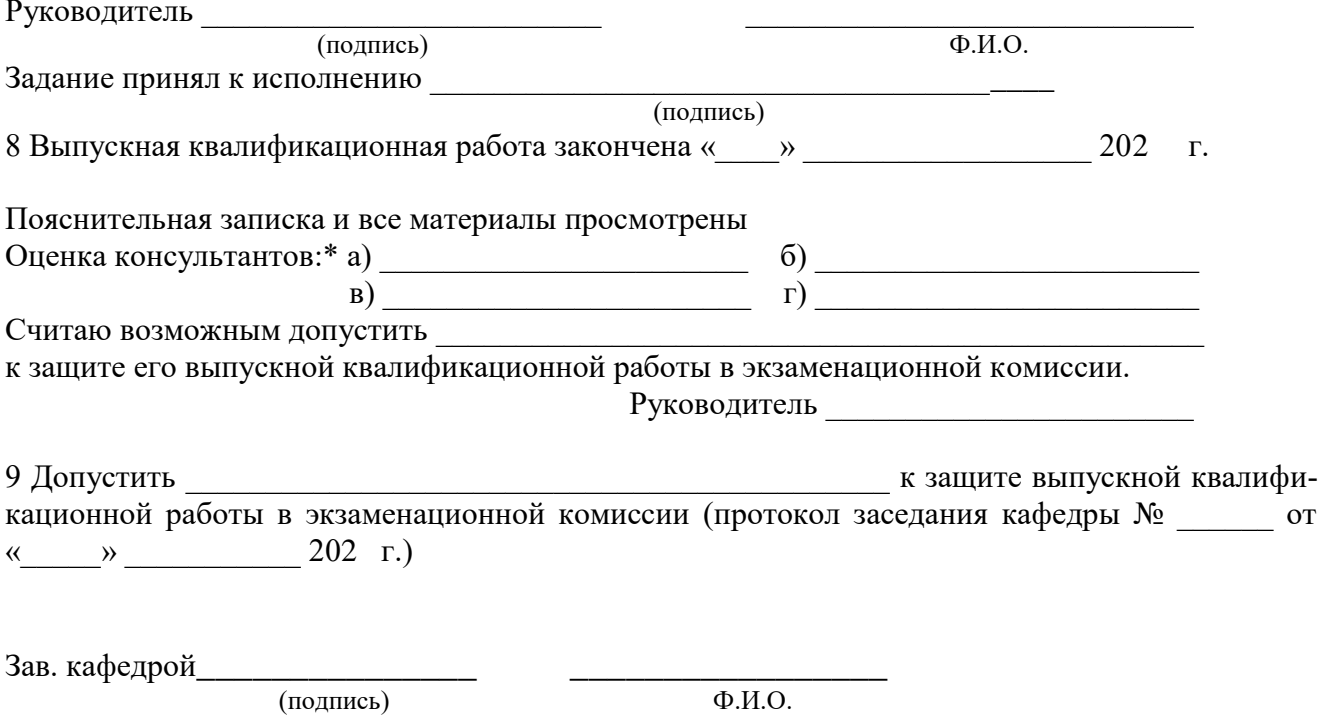

\* - при наличии разделов, требующие привлечение консультантов

# **ПРИЛОЖЕНИЕ 4**

Министерство науки и высшего образования Российской Федерации ФГАОУ ВО «УрФУ имени первого Президента России Б.Н. Ельцина»

#### **ОТЗЫВ**

руководителя выпускной квалификационной работы

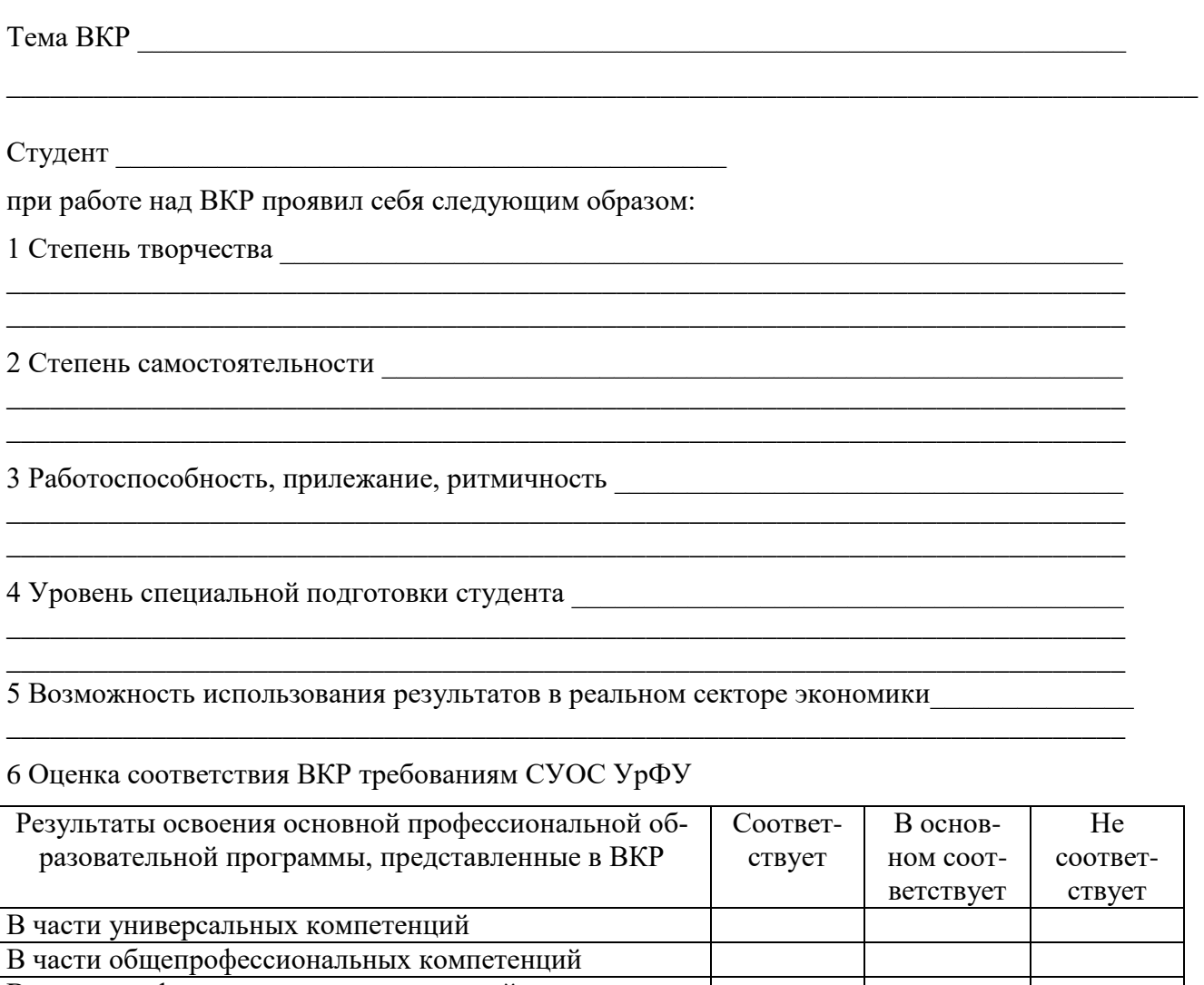

В части профессиональных компетенций

# ОБЩЕЕ ЗАКЛЮЧЕНИЕ \_\_\_\_\_\_\_\_\_\_\_\_\_\_\_\_\_\_\_\_\_\_\_\_\_\_\_\_\_\_\_\_\_\_\_\_\_\_\_\_\_\_\_\_\_\_\_\_\_\_\_\_\_\_\_\_\_\_\_\_\_\_\_\_\_\_\_\_\_\_\_\_\_\_\_\_\_\_\_\_\_\_

\_\_\_\_\_\_\_\_\_\_\_\_\_\_\_\_\_\_\_\_\_\_\_\_\_\_\_\_\_\_\_\_\_\_\_\_\_\_\_\_\_\_\_\_\_\_\_\_\_\_\_\_\_\_\_\_\_\_\_\_\_\_\_\_\_\_\_\_\_\_\_\_\_\_\_\_\_\_\_\_\_\_ \_\_\_\_\_\_\_\_\_\_\_\_\_\_\_\_\_\_\_\_\_\_\_\_\_\_\_\_\_\_\_\_\_\_\_\_\_\_\_\_\_\_\_\_\_\_\_\_\_\_\_\_\_\_\_\_\_\_\_\_\_\_\_\_\_\_\_\_\_\_\_\_\_\_\_\_\_\_\_\_\_\_

Ф.И.О. руководителя ВКР \_\_\_\_\_\_\_\_\_\_\_\_\_\_\_\_\_\_\_\_\_\_\_\_\_\_\_\_\_\_\_\_\_\_\_\_\_\_\_\_\_\_\_\_\_\_\_\_\_\_\_\_\_\_ Должность \_\_\_\_\_\_\_\_\_\_\_\_\_\_\_\_\_\_\_\_\_\_\_\_\_\_\_\_\_\_\_\_\_ Кафедра \_\_\_\_\_\_\_\_\_\_\_\_\_\_\_\_\_\_\_\_\_\_\_\_\_\_ \_\_\_\_\_\_\_\_\_\_\_\_\_\_\_\_\_\_\_\_\_\_\_\_\_\_\_\_\_\_\_\_\_\_\_\_\_\_\_\_\_\_\_\_\_\_\_\_\_\_\_\_\_\_\_\_\_\_\_\_\_\_\_\_\_\_\_\_\_\_\_\_\_\_\_\_\_ Уч. звание и последника и последника Уч. степень даже за таких уч. степень даже за таких уч. степень даже за т **Подпись \_\_\_\_\_\_\_\_\_\_\_\_\_\_\_\_\_\_\_ Дата \_\_\_\_\_\_\_\_\_\_\_\_\_\_\_\_**